# **METODO INDIRECTO PARA LA OBTENCION DE UNA MATRIZ INSUMO-PRODUCTO: APLICACION PARA EL CASO VIII REGION DEL BIO-BIO**

### INDIRECT METHOD FOR OBTAINING AN INPUT-OUTPUT MATRIX: APPLICATION FOR THE VIII BIO-BIO REGION CASE

#### **OSVALDO PINO ARRIAGADA Y WALTER ILLANES HIDALGO**

Departamento de Economía y Finanzas, Facultad de Ciencias Empresariales, Universidad del Bío-Bío, Avenida Collao 1202. Concepción, Chile. Fono (56-41) 731527, Fax (56-41) 731087, e-mail: opino@ubiobio.cl

#### **RESUMEN**

El objetivo de este trabajo es la realización de un análisis exploratorio del método biproporcional sintético de ajuste denominado RAS estándar, a fin de obtener una matriz de coeficientes tecnológicos de (12\*12) para la VIII Región del Bío-Bío.

En la perspectiva de:

- Identificar los requerimientos de información y supuestos teóricos necesarios para estimar la matriz inversa para la economía regional, mediante la utilización de las tablas input-ouput (12 x 12 sectores) de la economía nacional, recientemente publicadas por el Banco Central.
- Estimar la estructura y supuestos requeridos para la definición de las matrices R y S diagonales cuyo producto entrega el coeficiente corrector aplicable a cada coeficiente de la matriz A para ajustarlo a la matriz A $^*$ o matriz ajustada A\*.
- Encontrar la matriz ajustada de coeficientes A\*.

$$
A^* = \prod_i r^i A \prod_j s^j = RAS
$$

PALABRAS CLAVES: Método Ras, insumo producto, coeficientes tecnológicos, métodos biproporcionales.

#### **ABSTRACT**

The aim of this work is to do an exploratory analysis of the bi-proportional synthetic method of adjustment called RAS standard. This is done in order to obtain a technological coefficient matrix of (12 x 12) for the VIII Bío-Bío Region.

In the perspective of:

- Identify the requirements of information and theoretical assumptions necessary to estimate the inverse matrix for the regional economy, by means of the use of the input-output tables (12 x 12 sectors) of the national economy, recently published by the Central Bank.
- Estimate the structure and assumptions required for the definition of the R and S diagonal matrixes whose product gives the correct coefficient applicable to each A Matrix coefficient to adjust it to the matrix A\* or adjusted matrix A\*.
- Find the adjusted matrix of coefficients A\*.

$$
A^* = \prod_i r^i A \prod_j s^j = RAS
$$

KEYWORDS: RAS method, input output, interindustry coefficient, biproportional methods.

Recibido: 15/04/2003 Aceptado: 15/12/2003

## **INTRODUCCION**

## **Descripción de las MIP**

La matriz insumo-producto (MIP) es un conjunto de tablas que registran en forma exhaustiva y consistente las transacciones de la producción, oferta y utilización de bienes y servicios. Una matriz insumo-producto, siendo un sistema coherente y homogéneo de estadísticas económicas, en términos generales, se representa mediante un conjunto de tablas de doble entrada, cuyo contenido es diferente según sea su lectura, por filas o columnas.

Si su lectura es por columnas, la información contenida nos indica la cantidad de compras o insumos que ha requerido cada actividad o sector para producir lo que a su vez será su oferta parcial o total. Estos insumos pueden ser físicos, humanos o de capital (agropecuarios, industriales, de servicios, salarios, beneficios impuestos o capital fijo), lo que nos permite apreciar rápidamente qué sectores o ramas económicas utilizan una mayor o menor proporción de determinado tipo de insumos. Es decir, la función de producción por rama o actividad productiva.

Desde esta perspectiva, como instrumento de análisis económico de un país, región o cualquier dimensión geográfica de análisis, la matriz de insumo-producto permite conocer su estructura de costos y valor agregado para cada actividad económica y/o sector de la economía.

La relación del Consumo Intermedio (Ci), Valor Agregado (VA) y la Producción Bruta (Pb) se da mediante la siguientes ecuación: Ci = Pb – VA = Pb - (R +Accf +Ee +Ip +Oi ), donde

R = Remuneraciones; Accf = Asignación Consumo de Capital Fijo; Ee = Excedentes de Explotación; Ip = Impuestos sobre los productos; Oi = Otros Impuestos netos.

Si su lectura es por filas, entonces la MIP permite conocer su estructura de demanda, dado que los datos contenidos expresan, en primer lugar, su uso intermedio; es decir, las ventas interindustriales o ventas que una actividad realiza a las restantes actividades (Ci); y, en segundo lugar, su uso final. Por uso final de la producción o demanda final (Df) se entiende: el consumo de hogares (Ch), el consumo de las instituciones sin fines de lucro (ISFL), el consumo o gasto del gobierno (Gg), la formación de capital fijo (inversión) (Ir), la variación de existencias (Ve) y las exportaciones (En).

La relación del consumo intermedio (fila) y la demanda final se relacionan con la producción bruta mediante la siguientes ecuación: Ci = Pb – Df = Pb - ( Ir + Ch + Gg +  $En + Ve + ISFL$ ).

La matriz insumo-producto es presentada en un esquema constituido en tres grandes cuadrantes: CI= Las transacciones intersectoriales (o utilización intermedia); CII= El destino de la producción (o utilización final); y CIII= La distribución del ingreso (o valor agregado).

|                   |             | Utilización Intermedia    | Utilización Final   |  |  |                        |           |               | Producción |
|-------------------|-------------|---------------------------|---------------------|--|--|------------------------|-----------|---------------|------------|
|                   |             | Actividades               | Consumo Final       |  |  | Form. Bruta de Capital |           | Exportaciones | Bruta      |
|                   |             | $1$ $\ldots$ j $\ldots$ m | Hogares   ISFL Gob. |  |  | Capit. Fijo            | Var Exist |               |            |
| Productos         |             |                           |                     |  |  |                        |           |               |            |
| nacionales        | 1           |                           |                     |  |  |                        |           |               |            |
|                   |             |                           |                     |  |  |                        |           |               |            |
|                   | 1           |                           |                     |  |  |                        |           |               |            |
|                   |             |                           |                     |  |  |                        |           |               |            |
|                   | $\mathbf n$ |                           |                     |  |  |                        |           |               |            |
| Productos         |             |                           |                     |  |  |                        |           |               |            |
| importados        | 1           |                           |                     |  |  |                        |           |               |            |
|                   |             |                           |                     |  |  |                        |           |               |            |
|                   | 1           |                           |                     |  |  |                        |           |               |            |
|                   | $\mathbf n$ |                           |                     |  |  |                        |           |               |            |
| Total Consumo     |             |                           |                     |  |  |                        |           |               |            |
| Intermedio        |             |                           |                     |  |  |                        |           |               |            |
| Valor Agregado    |             |                           |                     |  |  |                        |           |               |            |
| Remuneraciones    |             |                           |                     |  |  |                        |           |               |            |
| Excedentes        |             |                           |                     |  |  |                        |           |               |            |
| Consumo Cap. Fijo |             |                           |                     |  |  |                        |           |               |            |
| Imptos. S/prod    |             |                           |                     |  |  |                        |           |               |            |
| Producción Bruta  |             |                           |                     |  |  |                        |           |               |            |

FIGURA 1. Tabla Insumo-producto.

La elaboración de una MIP no es una tarea exenta de complejidad; por el contrario, requiere disponer tanto de una amplia información estadística como de un método que permita relacionar dicha información. A este proceso se lo denomina método directo y conlleva a la utilización de una gran cantidad de recursos económicos y tiempo. Así, frecuentemente, podemos encontrar un desfase notable entre la fecha de publicación y el año de referencia de la tabla (En nuestro país la matriz con base 1996 se publica con fecha del 2001).

Para evitar dichos desfases temporales, es posible realizar una actualización de las tablas ya existentes, empleando algún método de aproximación que consiga no sólo reducir la información fuente requerida, sino que, además, proporcionar unas estimaciones adecuadas. Se trata, pues, de utilizar un método indirecto para actualizar una tabla insumoproducto ya existente.

Dado que las tablas insumo-producto son esenciales para el análisis regional, las agencias y oficinas estadísticas en los diferentes países acentúan su preocupación por elaborar tablas, no sólo a nivel nacional, sino también a nivel regional. No obstante, espacios geográficos de menor tamaño como podrían ser las provincias, territorios de planificación o comunas, no disponen todavía de una matriz que permita analizar su estructura productiva. Por ello, convencidos en la necesidad y urgencia de cubrir esta carencia, se

propone obtener tablas regionales empleando un método de aproximación que consiga disminuir los costes de elaboración y preservar, tanto como sea posible, la calidad en las estimaciones respecto a un método directo. En definitiva, se trata de implementar un método indirecto de estimación.

Así, la aproximación de una MIP por métodos indirectos puede ser abordada desde una doble perspectiva: bien como un problema de actualización de una matriz ya existente, o como un problema de regionalización, estimando una tabla regional a partir de una matriz de otra economía, con la cual debería mantener ciertas semejanzas.

Existen diversas técnicas no directas que permiten acometer este problema, por lo que la primera decisión que se debe afrontar es la de seleccionar el método que mejor se ajusta al objetivo en cuestión. Algunas de las variantes más conocidas según tipo de restricciones son: RAS Básico o Estándar; RAS Ampliado de Allen y Lecomber (1975); RAS Ampliado de Hitz y Schmid (1978); RAS con funciones cuadráticas de Bachem y Korte (1979); RAS con funciones cuadráticas de Morrison y Thumann (1980).

Aquí hemos optado por aplicar el método RAS básico<sup>1</sup> tanto en función de los objetivos perseguidos como en base a los siguientes antecedentes:

– El método RAS básico desarrollado en el Departamento de Economía Aplicada de la Universidad de Cambridge (Reino Unido), por el premio Nobel Richard Stone en los primeros años de la década de los años sesenta. Se trata de la aproximación más robusta desde una perspectiva teórica (Bacharach, 1970); no obstante, presenta determinadas limitaciones.

– Los resultados obtenidos en numerosos análisis empíricos tienden a reafirmar la técnica RAS como la que proporciona resultados más próximos a los métodos directos. Para profundizar en esta aseveración remitimos, entre otros, a Malizia y Bond (1974), Round (1978), Pedreño (1986) y Alvarez (2001).

En el presente trabajo el método RAS en su versión estándar o básica será empleado como una herramienta de regionalización, tomando como un punto de partida la MIP de la economía chilena 1996.

## **EL METODO RAS**

Los fundamentos teóricos de los métodos biproporcionales plantean el problema de ajuste en los siguientes términos: Ajustar una matriz S (cuyos términos son  $s_{ii}$ ) a los márgenes de una matriz M (cuyos márgenes son m. y mj ) en orden a obtener una matriz X (con elementos  $X_{ii}$ ) (Mesnard, 1989).

El método biproporcional sintético de ajuste denominado RAS, en el marco del análisis insumo-producto, parte de una matriz de transacciones interindustriales  $Z^{\text{o}}$  y de un vector de producción efectiva w<sup>0</sup> que conjuntamente permiten definir la matriz  $A^0$ de coeficientes técnicos.

El proceso de ajuste consistirá en calcular una nueva matriz *A0\** que, siendo la más parecida posible a la *A0 ,* cumpla con la nueva información disponible; habitualmente, comprenderá un nuevo vector de producción w<sup>1</sup>, así como los nuevos márgenes de la matriz *Z (*de transacciones intersectoriales inicial) y de *zi zj*, que tradicionalmente se notan como vectores *u y v* (columna-fila, respectivamente).

<sup>1</sup> Este método, creado novedosamente en las ciencias experimentales, es una traslación de la teoría de ajuste de matrices con restricciones hacia la estimación de matrices inputouput. Esta adaptación fue utilizada, en un primer momento, como técnica de actualización de la matriz de transacciones intermedias. Posteriormente, fue reorientada hacia la proyección espacial para así estimar tablas insumo - producto regionales a partir de una tabla nacional determinada.

### **Etapas en el ajuste iterativo de la matriz de coeficientes por RAS**

La primera estimación del total de insumos intermedios *(u1)*, con la matriz original de coeficientes [A(0)] y la nueva producción  $\lceil w(1) \rceil$ :

$$
u^1 = A(0)w(1)
$$

Se establece una primera matriz diagonal  $(r<sup>1</sup>)$  con los coeficientes corrientes por filas obtenidos por cocientes entre el total conocido de insumos intermedios por filas  $[u(1)]$  y el estimado  $u^1$ :

$$
\boldsymbol{I}^{\text{l}}=\left[\,\hat{\boldsymbol{u}}\left(1\right)\right]\left[\,\hat{\boldsymbol{u}}^{\text{l}}\right]^{-1}
$$

La matriz de coeficientes corregida  $A^1$  = r 1\*A(0) cumplirá, por definición, la restricción impuesta por filas:

$$
\left[A^{\textrm{1}}\,\hat{w}\left(1\right)\right]\,i\left[\,r^{\textrm{1}}\,A(0)\hat{\mathrm{w}}\,\left(1\right)\right]\,i=\mathrm{Z}^{\textrm{1}}\,i=u\left(1\right)
$$

Se calcula una primera estimación del total de consumos intermedios por columnas (v<sup>1</sup>). Con la matriz previamente estimada (**A**<sup>1</sup> )

$$
V^1 = \boldsymbol{i}' \left[ A^1 \hat{W} (1) \right]
$$

Se establece una primera matriz diagonal con los coeficientes correctores por columnas(s<sup>1</sup>) obtenidos por cocientes entre el total conocido de consumos intermedios por columnas  $[v(1)]$  y el estimado v<sup>1</sup>.

$$
\boldsymbol{S}^1 = \left[\,\boldsymbol{\hat{V}}\left(1\right)\,\right]\left[\,\boldsymbol{\hat{V}}^1\right]^{-1}
$$

La matriz de coeficientes corregida **A2 =**  $A^1$ **s<sup>1</sup> = r<sup>1</sup> A(0) s<sup>1</sup> cumplirá ahora la restric**ción por columnas:

$$
\boldsymbol{i}'\left[A^2 \; \hat{W}^1\right] = \boldsymbol{i}' \boldsymbol{Z}^2 = \boldsymbol{V}^1
$$

De esta manera se procede sucesivamente el proceso de ajuste por **R**y **S** hasta la h-ésima, concluyendo el proceso cuando la matriz ajustada,

$$
A^*(1) = \prod_i r^i A(0) \prod_j s^i = RAS
$$

cumple con el suficiente grado de exactitud, conjuntamente, las restricciones establecidas por filas y columnas

$$
u(1) = [A*(1) \hat{w}(1)]i
$$

$$
u(1) = i [A*(1) \hat{w}(1)]
$$

Este procedimiento matemáticamente correcto, exige para su implementación de una compleja planilla electrónica que permita realizar estas operaciones con matriciales (suma, resta, multiplicación, inversión y cálculo de la inversa) para cada una de las aproximadamente 15-20 iteraciones requeridas para que se cumplan las condiciones de ajuste.

#### **RAS interpretación económica**

El método RAS resulta de una hipótesis relativa a la evolución de los coeficientes técnicos a través del tiempo. Evolución que se debe solamente a tres factores: Variación de precios; Efecto sustitución; Efecto fabricación o transformación. Las distorsiones provenientes de los cambios en los precios relativos pueden ser subsanadas exógenamente, por la vía de la deflactación implícita, mecanismo que exige una excelente información sobre índices de variación de precios sectoriales<sup>2</sup>.

<sup>2</sup> En cuentas nacionales se calculan a precios básicos (Apb), a precios del productor (App), a precios del usuario (Apu). Se define: Apb. Corresponde al precio del productor sin impuestos; App, Corresponde a los precios básicos más los impuestos netos de subvenciones sobre los productos; Apu. Corresponde a los precios de mercado de los bienes y servicios.

El efecto sustitución mide el grado en que un producto ha sido sustituido por algún otro como insumo en una cierta actividad. Se asume que el impacto es uniforme para los distintos usos del insumo. Por ende, el efecto sustitución de un insumo específico *i* será una constante que afectará a toda la fila *i*. Denominado *ri.*

Por su parte, el efecto transformación mide el grado en el cual, en la fabricación de cierto bien, se ha sustituido insumos físicos por insumos primarios. Se supone que el efecto transformación afecta en la misma forma todos los insumos intermedios de una cierta actividad productiva, luego el efecto transformación en la producción de un cierto bien *j* será un valor constante que afectará a toda la columna *j*. Denominado *s j*

Esto es, la matriz  $A_{ii}$  de coeficientes técnicos debe ser actualizada en función de estos dos efectos. El de sustitución *ri.* y de transformación *s <sup>j</sup>* . Conceptos y terminología que fundamentan tanto la hipótesis de sustentación como el origen de la denominación del método.

$$
I_{i^*}A_{ij^*}S_j
$$

### **ASPECTOS METODOLOGICOS**

#### **Marco general del estudio**

El estudio contempla la obtención de una Matriz Insumo-producto Simétrica para la VIII Región a través de la metodología RAS. El año seleccionado para el estudio es 1996, correspondiente al último ejercicio de actualización de estructuras de producción practicado por el Banco Central para la economía chilena. El nivel de agregación al cual se efectuarán las mediciones es a 12 actividades CAE3 , condicionado por el nivel de apertura de la información disponible regional.

El enfoque metodológico RAS plantea los siguientes requerimientos en términos de información básica: 1) Matriz de consumos intermedios nacionales de referencia  $A^0$ ; 2) Los vectores de consumo intermedio fila y columna de la nueva Matriz de Consumos Intermedios a estimar<sup>4</sup>; 3) La Producción Bruta correspondiente a la matriz a estimar.

Dado que no existe una matriz previa insumo-producto regional<sup>5</sup>, para el caso 1) consideraremos como referencia la matriz de Consumos Intermedios Nacional. Esto supone que las actividades productivas que se desarrollan en la VIII Región poseen una estructura de costos similar al global de sus pares a nivel país.

Si bien es cierto este supuesto incorpora un elemento de sesgo para la nueva matriz obtenida, dado que la medición a nivel nacional considera el compendio global de los establecimientos productivos a nivel país, combinando distintas estructuras de producción, el estudio pretende probar empíricamente la metodología RAS, y definir una alternativa de tratamiento de la información básica regional disponible para alimentar el modelo.

Los casos 2 y 3 se presentan a continuación como parte de la metodología propuesta en el tratamiento de la información disponible, que detalla un mecanismo para obtener las variables restantes del modelo.

4 Para la estimación de los consumos intermedios agregados por filas (u), Tilanus (1966) propone el siguiente modelo: conocidas las siguientes igualdades: (1) que los consumos intermedios agregados por filas (u) se definen por diferencia entre los output totales (q) y la demanda final (d). Es decir,  $u = q - d(1)$ ; y (2) la igualdad q=(I-A) -1\*d (2); donde (I-A )-1 es la inversa de Leontief. Entonces, sustituyendo (2) en la primera expresión (1) y operando convenientemente se obtiene:

5 Usualmente, el método RAS se emplea en la actualización de matrices insumo-producto elaboradas para un determinado año base, a través de información actualizada de consumos intermedios y producción referentes al mismo ejercicio; no es el caso de este estudio en donde no existe una matriz regional previa para la cual actualizar su estructura de costos.

<sup>3</sup> CAE: Clasificador de Actividad Económica.

 $u = [ (I - A) - 1 d - d ] = [ (I - A) - 1 - I ] d$ 

#### **METODOLOGIA**

Existen dos alternativas claramente identificables respecto de la conformación de la matriz simétrica regional. La primera, obtención de matrices de producción y absorción y posterior derivación de matriz simétrica insumo-producto. Y, la segunda, derivación sintética de matriz regional simétrica, a partir de matriz nacional simétrica.

Como el objetivo de este estudio es el análisis exploratorio del método biproporcional sintético de ajuste denominado RAS estándar, con el fin de identificar requerimientos y supuestos teóricos necesarios en la definición de los elementos estructurales del método, se opta por el segundo enfoque, a fin de centrar el estudio en estos aspectos.

En condiciones ideales, debería derivarse a partir del Valor Agregado para la VIII Región base 1986 y la MIP nacional 1986, el consumo intermedio y la producción bruta regionales, y posteriormente inflactar para obtener estas variables valoradas a precios de 1996. Luego realizar el mismo procedimiento aplicando las relaciones consumo intermedio - producción bruta por actividad de la matriz nacional 1996 a las variables regionales base 1986 a precios de 1996 ya calculadas. Todo esto, si consideramos que el proceso de inflactar agregados a precios constantes resulta más confiable que utilizar precios diferenciados para cada variable.

El seguimiento anual de la cuenta de producción de las actividades por parte del Banco Central, contempla la observación de variables como la Producción Bruta y Consumo Intermedio valorados a precios de productor. En consecuencia, se pueden obtener deflactores para ambas variables en forma independiente. Sin embargo, la matriz simétrica nacional de la cual se obtendrán las relaciones consumo intermedio - producción bruta sólo es posible obtenerla a precios básicos, dado que en el cálculo de la misma

interviene la matriz de producción cuya valorización es precisamente a precios básicos.

Si bien es cierto, de existir la matriz de producción a precios de productor o usuario se podrían obtener matrices simétricas en estas valoraciones, no resultan confiables desde el punto de vista de la utilidad en proyecciones $\rm ^6.$ 

Este hecho no resulta menos significativo, si pensamos que una de las principales potencialidades de la matriz simétrica es la de permitir cuantificar el impacto que cambios en demanda o costos producen sobre la actividad productiva.

En definitiva el procedimiento a aplicar será:

#### **Origen**

- Inflactar el Valor Agregado regional obteniendo esta variable base 1986 a precios de 1996. La variable a utilizar como deflactor será el Valor Agregado Nacional.
- Cálculo de ponderaciones Valor Agregado Regional por Actividad / Valor Agregado Regional Total.
- Aplicación de ponderaciones anteriores sobre total Valor Agregado Regional 1996, base 1996, obteniendo Valor Agregado Regional por Actividad 1996 base 1996, pero con estructura de producción 1986.
- Calcular a nivel de la Matriz Nacional 1996, las relaciones Consumo Intermedio Nacional / Producción Bruta, Consumo Intermedio Importado/ Producción Bruta y Valor Agregado / Producción Bruta.
- Separación del Consumo Intermedio en Nacional del Importado, aplicando las relaciones de estas variables existentes a nivel de la matriz nacional.
- Reemplazo directo de valores de producción regionales, vía consulta a expertos.

<sup>6</sup> Venegas, J. Una matriz insumo-producto inversa de la economía chilena 1986. Serie de Estudios Económicos N° 38, Banco Central de Chile, Santiago 1994.

– Obtención definitiva de vector fila de total de Consumos Intermedios, Producción Bruta y Valor Agregado Regionales.

### **Gasto**

- Cálculo de relaciones Demanda Intermedia de Bienes Nacionales/Producción Bruta Nacional por actividad, y aplicación a Producción Bruta Regional obteniendo estructura regional de la Demanda Intermedia de Bienes por actividad.
- Inicialmente no se cumplirá la igualdad ∑Ci=∑Di, calculamos una tasa de ajuste entre Demanda Intermedia por actividad v/s ∑Ci, y la aplicamos a la diferencia existente entre ∑Ci=∑Di.
- Una vez alcanzada la igualdad ∑Ci=∑Di, calculamos la demanda final por diferen-

cia entre Producción Bruta y Demanda Intermedia.

### **OBTENCION DE MATRIZ SIMETRICA PARA LA VIII REGION**

## **Valor Agregado Regional base 1986 a precios de 1996**

Siguiendo la estructura de la metodología planteada, el primer paso consistirá en determinar el valor agregado regional base 1986 a precios del año 1996. Para tal efecto se inflactará el Valor Agregado Regional 1986, por el deflactor implícito del Valor Agregado Nacional.

$$
DIVA = \frac{VA_{nl}^{et}}{VA_{rb}^{et}}
$$

Con: *nl:* nominal, *rb:* real, *et:* economía total.

|                              |                    | Valor Agregado Nacional 1996 | Valor Agregado VIII Región** |           |           |  |
|------------------------------|--------------------|------------------------------|------------------------------|-----------|-----------|--|
|                              |                    |                              | base 1986 a precios de 1996  |           |           |  |
| Actividad                    | Precios constantes | Precios corrientes           | Deflactor**                  | Var 96 rb | Var 96 nl |  |
|                              | $(rb)^*$           | $(n!)^*$                     |                              | 86        | 86        |  |
| Agropecuario-silvícola       | 470,393            | 1,493,089                    | 317.41                       | 45.384    | 144.055   |  |
| Pesca                        | 109,771            | 409,277                      | 372.85                       | 17.383    | 64.812    |  |
| Minería                      | 610,991            | 1,973,867                    | 323.06                       | 1.677     | 5.418     |  |
| Industria manufacturera      | 1,140,257          | 5,390,706                    | 472.76                       | 190.212   | 899.251   |  |
| Electricidad, gas y agua     | 160,678            | 838,494                      | 521.85                       | 26.338    | 137.444   |  |
| Construcción                 | 386,859            | 1,995,582                    | 515.84                       | 36.494    | 188.251   |  |
| Comercio, hoteles y restaur. | 1,241,044          | 3,574,916                    | 288.06                       | 54.113    | 155.876   |  |
| Transporte y comunicaciones  | 571,042            | 1,994,610                    | 349.29                       | 62.578    | 218.581   |  |
| Servicios financieros        | 977,702            | 3,164,231                    | 323.64                       | 43.252    | 139.981   |  |
| Propiedad de vivienda        | 244,442            | 1,074,886                    | 439.73                       | 26.361    | 115.917   |  |
| Servicios personales         | 446,580            | 3,447,203                    | 771.91                       | 39.867    | 307.738   |  |
| Administración pública       | 165,172            | 1,005,067                    | 608.50                       | 14.128    | 85.968    |  |
| Imputaciones bancarias       | $-477,422$         | $-1,105,234$                 | 231.50                       | $-22.336$ | $-51.708$ |  |

TABLA 1. Cálculo del deflactor implícito del Valor Agregado Nacional base 1986 y Valor Agregado regional.

\*Fuente: Anuario de Cuentas Nacionales 1999. Banco Central de Chile. Cuadros 1.40 y 1.54, pp. 56 y 70, respectivamente. \*\*Fuente: Elaboración propia.

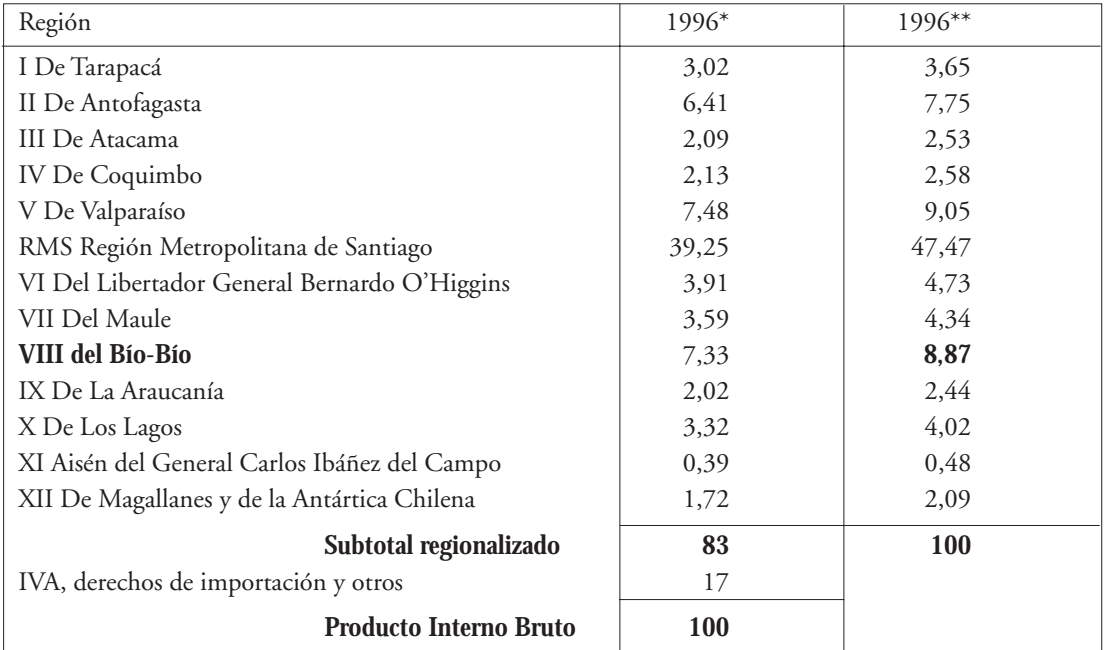

TABLA II. Participación regional en el producto interno bruto total (Porcentaje sobre el PIB a precios constantes).

\*Fuente: Banco Central de Chile

\*\*Participación en el Valor Agregado

TABLA III. Valor Agregado (VA) VIII Región 1996, base 1996.

#### **Antecedentes**

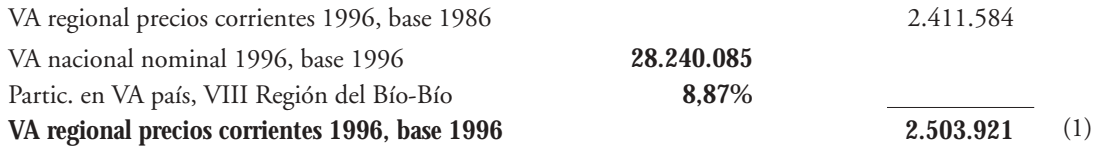

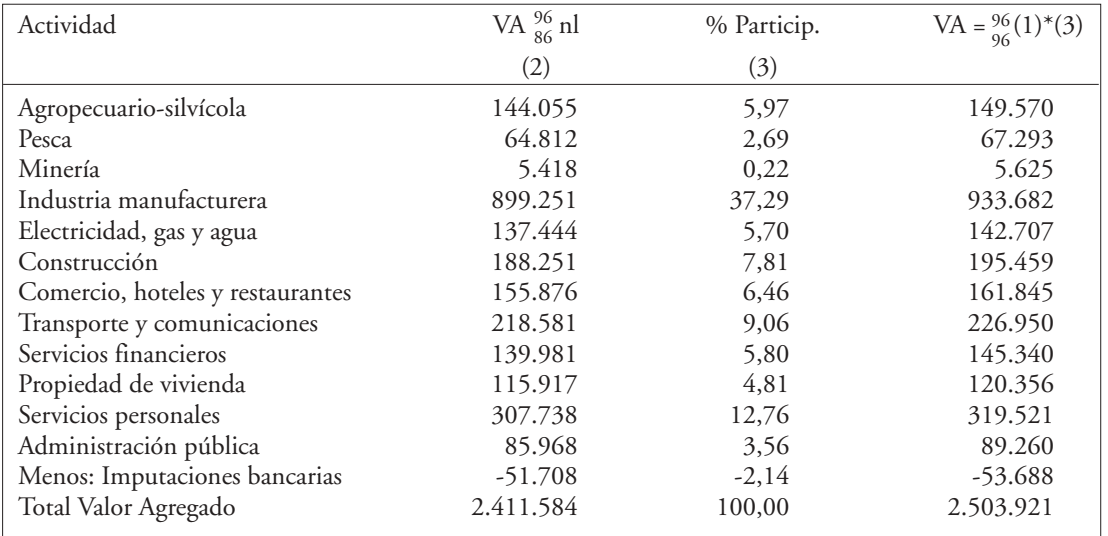

### **CORRECION VALOR AGREGADO MINERIA VIII REGION 1996, BASE 1996**

Si bien nos apoyamos en el supuesto de que la estructura productiva de la VIII Región es idéntica a la del total país, sería erróneo no considerar la evidente caída de la actividad minera en la VIII Región, principalmente la industria carbonífera, eje principal de la producción sectorial. Para subsanar este problema, se consultó a un experto en el tema, a fin de obtener una cifra representativa de la producción valorada para el sector en el año 1996.

De tal consulta, se obtienen los siguientes antecedentes: Desde 1997 la producción minera (carbón) promedio es de 114.800 ton, con valores promedio de \$20.000 y \$30.000 a precios del productor y de mercado respectivamente, lo que equivale a una producción bruta respectivamente de \$2.296.000.000 y \$3.444.000.000 que a precios de diciembre de 1995 representan: \$1703.26409; \$2554.89614.

El reemplazo del valor de producción se hará en forma directa. Posteriormente, la diferencia entre la producción total de todas las actividades de la región con la producción inicial calculada para minería y el nuevo valor, será distribuida proporcionalmente al resto de las actividades.

Dado que la producción fue modificada, estos cambios deben ser reflejados en el Consumo Intermedio y el Valor Agregado regionales; para tal efecto, se aplicarán las relaciones Consumo Intermedio/Producción Bruta y Valor Agregado/Producción Bruta existente a nivel de la Matriz Insumo-Producto Simétrica Nacional.

### **RESULTADOS Y CONCLUSIONES**

A pesar del fuerte desarrollo teórico y práctico de las metodologías indirectas de obtención de matrices insumo - producto en el extranjero, a nivel nacional, en el ámbito teórico es prácticamente inexistente<sup>7</sup>.

A partir de información de cuentas nacionales y estadísticas regionales disponibles, el método RAS permite encontrar las tablas input-output regionales, en nuestro caso las tablas de la VIII Región del Bío-Bío en base 1996.

Este enfoque, susceptible de ser mejorado, representa un avance de propuesta metodológica para su implementación en otras economías regionales.

El resultado final presenta la matriz de coeficientes directos e indirectos de la economía regional 1996 (12\*12) valorada a precios básicos.

7 En el ámbito nacional los autores reconocen los aportes realizados por los investigadores del Depto. de Economía Aplicada de la Universidad Católica del Norte, particularmente del Dr. Aroca P. y del Prof. Reyes, en Valdivia.

|    |        | 2      | 3      | 4      | 5      | 6      | 7      | 8      | 9      | 10     | 11     | 12     |
|----|--------|--------|--------|--------|--------|--------|--------|--------|--------|--------|--------|--------|
| 1  | 1,0739 | 0,0306 | 0,0117 | 0,0852 | 0,0071 | 0,0306 | 0,0291 | 0,0200 | 0,0117 | 0,0030 | 0,0128 | 0,0135 |
| 2  | 0,0139 | 1,1020 | 0,0066 | 0,0496 | 0,0041 | 0,0173 | 0,0160 | 0,0116 | 0,0067 | 0,0017 | 0,0060 | 0,0059 |
| 3  | 0,0006 | 0,0003 | 1,0067 | 0,0009 | 0,0008 | 0,0009 | 0,0003 | 0.0002 | 0,0002 | 0,0001 | 0.0001 | 0,0002 |
| 4  | 0,3816 | 0,4365 | 0,1720 | 1,3820 | 0,1122 | 0,4786 | 0,3046 | 0,3098 | 0,1707 | 0.0464 | 0,1531 | 0,1522 |
| 5  | 0.0523 | 0,0301 | 0,2226 | 0.0621 | 1,5717 | 0,0315 | 0.0662 | 0,0393 | 0,0565 | 0,0154 | 0,0367 | 0,0929 |
| 6  | 0.0027 | 0,0023 | 0,0086 | 0,0051 | 0,0152 | 1,0032 | 0,0050 | 0,0084 | 0,0137 | 0.0866 | 0,0077 | 0,0347 |
| 7  | 0.0344 | 0,0269 | 0,0388 | 0,0328 | 0,0096 | 0,0341 | 1,0391 | 0,0522 | 0,0177 | 0,0036 | 0,0193 | 0,0231 |
| 8  | 0.0676 | 0,0675 | 0,1072 | 0.0850 | 0.0191 | 0,0426 | 0,2012 | 1,1381 | 0,0701 | 0.0044 | 0,0354 | 0,0519 |
| 9  | 0.0535 | 0.0416 | 0.0888 | 0,0629 | 0,0456 | 0.0429 | 0.0998 | 0.0610 | 1,0892 | 0,0057 | 0.0407 | 0,0571 |
| 10 | 0.0000 | 0,0000 | 0,0000 | 0,0000 | 0,0000 | 0,0000 | 0,0000 | 0,0000 | 0,0000 | 1,0000 | 0,0000 | 0,0000 |
| 11 | 0,0073 | 0,0075 | 0,0087 | 0,0130 | 0,0034 | 0,0057 | 0,0117 | 0,0096 | 0,0445 | 0,0006 | 1,0275 | 0,0374 |
| 12 | 0,0004 | 0,0001 | 0,0001 | 0,0001 | 0,0000 | 0,0001 | 0,0010 | 0,0004 | 0,0001 | 0,0000 | 0,0001 | 1,0000 |

TABLA IV. Matriz regional de coeficientes directos e indirectos.

#### **BIBLIOGRAFIA**

- ALLEN, R and LECOMBER, J. (1975) Some test on a Generalized Version RAS, in R.I.G. Allen an W.F Gossting eds. Estimating and projecting input output coefficients, London, Input output Publising Company.
- ALVAREZ, H. R. y RAMOS, C. C. Análisis de las comarcas asturianas desde el marco input-output. Depto. de Economía Aplicada. Universidad de Oviedo. Fuente: http:// www. revecap.com /veea /autores / A/ 133.doc.
- ALVAREZ, R. (2001) Métodos de estimación indirecta de coeficientes input-ouput: una aplicación a la comarcalización de tablas. Trabajo de Investigación presentado en la Universidad de Oviedo.
- BACHARACH, M. (1970) Biproportional Matrices and Input-Output Change. Cambridge.
- BACHEM, A. and KORTE, B. (1979) Estimating input-output matrices. Seventh International Conference on Input-Output Techniques, Innbrusck, abril.
- BANCO CENTRAL DE CHILE. Matriz de la economía chilena 1996.
- GOMEZ P.M. (1969) Actualización de matrices de insumo-producto: el método Ras. Universidad de Chile, Memoria de Título.
- HEWINGS, G.J.D. (1984) The Role of Prior Information in Updating Regional Input-Output Models. Socio-Economic Planning Sciences, Vol. 18, pp. 319-336.
- HITZ, P. and SCHMID, B. (1978) Computerprogramm entrop M Studienunterlagen zur Orts-

Regional und Landesplannung OR-L-Institut, ETM, Zurich.

- LECOMBER, R. (1969) RAS projections when two or more complete matrices are known, Economics of palnning, 9(3), 267-78.
- MALIZIA, E. and BOND, D. E. (1974) Empirical test of RAS method of interindustry coefficient adjustment. Journal of Regional Science, Vol. 14, Nº 3, pp. 355-365.
- MESNARD, L. (1989) Note about the theoretical foundations of biproportional methods, Ninth International Conference on Input-Output Techniques, Keszthely, septiembre.
- MORRISON, W.L. and THUMANN, A. (1980) Langragian multiplier approach to the solution of a spacialconstrained matrix problem, Journal of Regional Science, Vol. 20, Nº 3.
- MYERNYK, W. H. (1976) Comments on Recent Developments in Regional Input-Output Analysis. International Regional Science Review, Vol. 1, Nº 2, pp. 47-55.
- PEDREÑO. A. (1986) Deducción de las tablas inputoutput: consideraciones críticas a través de la contrastación "survey-nonsurvey". Investigaciones Económicas, Vol. X, Nº 3, pp. 579-99.
- PULIDO A. y FONTANELA E. (1993) Análisis input-output. Modelos, datos y aplicaciones. Madrid: Ediciones Pirámide, S.A.
- ROUND, J.I. (1978) An interregional input-output approach to the evaluation of nonsurvey methods. Journal of Regional Science, Vol. 18, Nº 2, pp. 179-195.
- STONE , R. y BROWN, A. (1962) A Computable

Model of Economic Growth, Vol. I, Londres: Chapman and Hall.

- TILANUS, C. B. (1966) Input-output Experiments. Rotterdam University Press.
- VAN DER LINDEN, JAN A. and DIETZEN-BACHER, ERIK. The Determinants of Structural Change in the European Union: A New

Application of RAS. Fuente: http :// www. ub.rug. nl/eldoc/ som/ 95D36/ 95d36.pdf

VENEGAS, J. (1994) Una matriz insumo-producto inversa de la economía chilena 1986. Serie de Estudios Económicos N°38, Banco Central de Chile, Santiago.